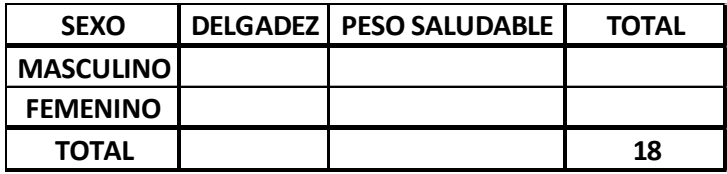

## **ACTIVIDAD**

- *1.* TERMINAR LA TABLA EN EXCEL LA COLUMNA CATEGORIA DEL IMC MEDIANTE LA FUNCION *SI*. (SI PUNTO) ó *SI. CONJUNTO* (SI PUNTO CONJUNTO)
- *2.* DILIGENCIAR (LLENAR) LA TABLA ANTERIOR EN EXCEL HACIENDO USO DE LA FUNCIÓN *CONTAR.SI,* ESTO SE HACE EN SU TABLA DE EXCEL.
- *3.* PLANTEE, RESUELVA Y EXPLIQUE 5 SITUACIONES SOBRE PROBABILIDAD CONDICIONAL. EJEMPLO: ¿Cuál es la probabilidad que al seleccionar un estudiante de grado 1103, este tenga peso *saludable, dado* que sea *masculino*?
- *4.* RESUELTOS PUNTOS 1 Y 2, LOS ENVIAN AL CORREO: [gieao.dos@gmail.com](mailto:gieao.dos@gmail.com) . ASUNTO: 1102 PROBABILIDAD APELLIDOS (DOS). EJEMPLO: *1108 – PROBABILIDAD – Vásquez Artunduaga*
- *5.* ENVIAR HASTA EL JUEVES 19 AL MEDIO DIA.
- *6.* ESTA ES LA ÚLTIMA NOTA DEL PRIMER PERIODO.